<u>Докуме</u>Непосударственное акиредитованное некоммерческое частное образовательное учреждение **высшего образования** ФИО: Агабекян Рака Кардемия маркетинга и социально-информационных технологий — ИМСИТ» **(г. Краснодар)** Уникальный программный ключ: **(НАН ЧОУ ВО Академия ИМСИТ)** Информация о владельце: Должность: ректор Дата подписания: 01.04.2024 15:54:47<br>Уникальный программный ключ: 4237c7ccb9b9e111bbaf1f4fcda9201d015c4dbaa123ff774747307b9b9fbcbe

УТВЕРЖДАЮ

Проректор по учебной работе, доцент

\_\_\_\_\_\_\_\_\_\_\_\_\_\_Н.И. Севрюгина

25.12.2023

## **Б1.В.07**

# **Спецрисунок**

## рабочая программа дисциплины (модуля)

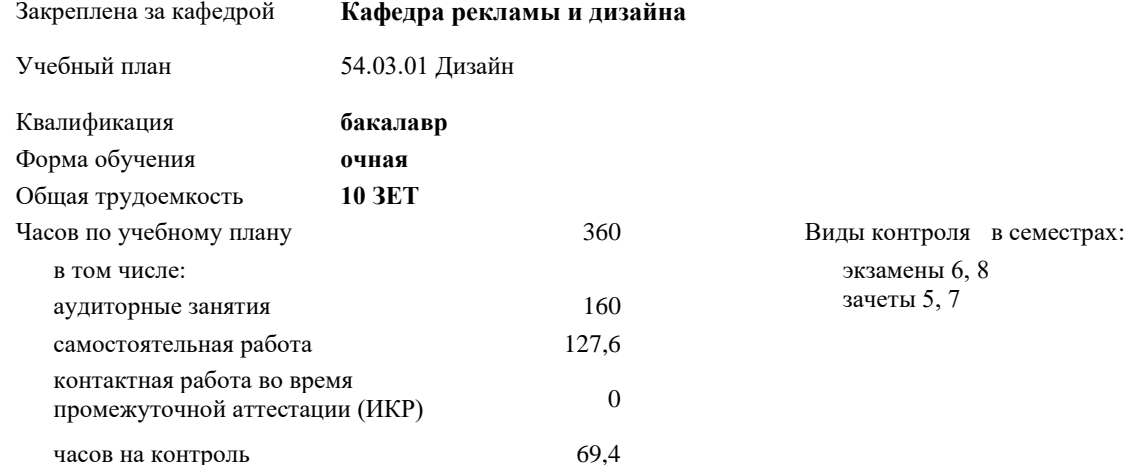

**Распределение часов дисциплины по семестрам**

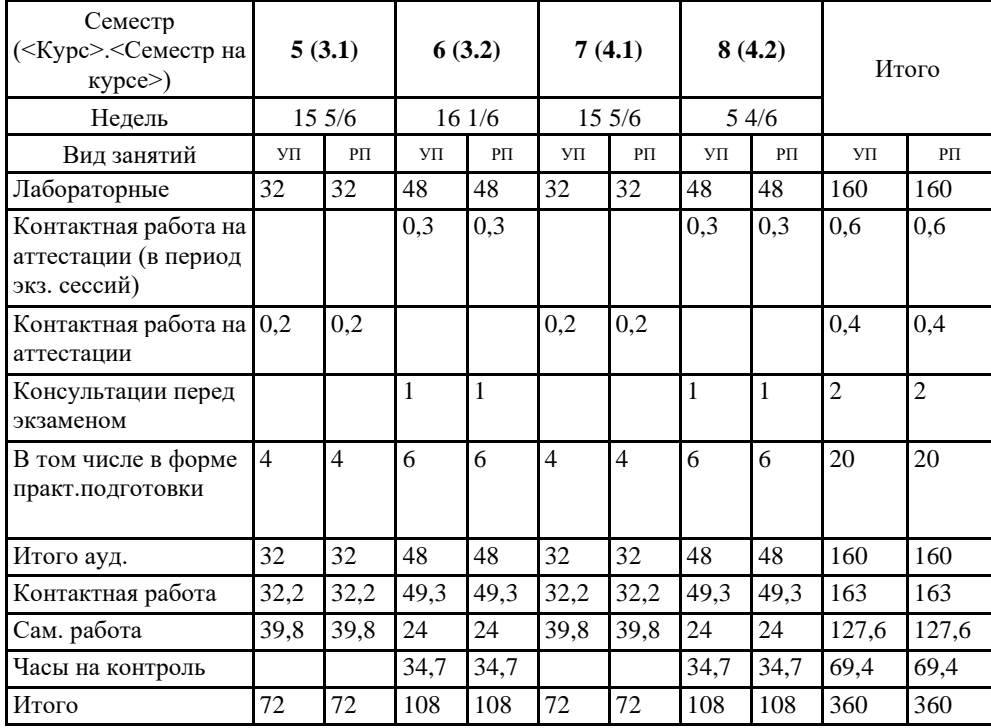

#### Программу составил(и):

*доцент, доцент кафедры, Г.В.Слесарева*

#### Рецензент(ы):

*Генеральный директор ООО «Галерея поддержки и развития изобразительного искусства «Арт-Союз», Е. В. Калашникова;доцент, Председатель регионального отделения ООО «Ассоциации искусствоведов» по Краснодарскому краю. Заведующий кафедрой Декоративно - прикладного искусства и дизайна, художественно - графического факультета КубГУ кандидат искусствоведения, А.Е. Филиппов*

#### Рабочая программа дисциплины **Спецрисунок**

разработана в соответствии с ФГОС ВО:

Федеральный государственный образовательный стандарт высшего образования - бакалавриат по направлению подготовки 54.03.01 Дизайн (приказ Минобрнауки России от 13.08.2020 г. № 1015)

составлена на основании учебного плана: 54.03.01 Дизайн утвержденного учёным советом вуза от 25.12.2023 протокол № 4.

Рабочая программа одобрена на заседании кафедры **Кафедра рекламы и дизайна**

Протокол от 19.12.2023 г. № 5

Зав. кафедрой Малиш Марьяна Адамовна

Согласовано с представителями работодателей на заседании НМС, протокол № 4 от 25.12.2023.

Председатель НМС проф. Павелко Н.Н.

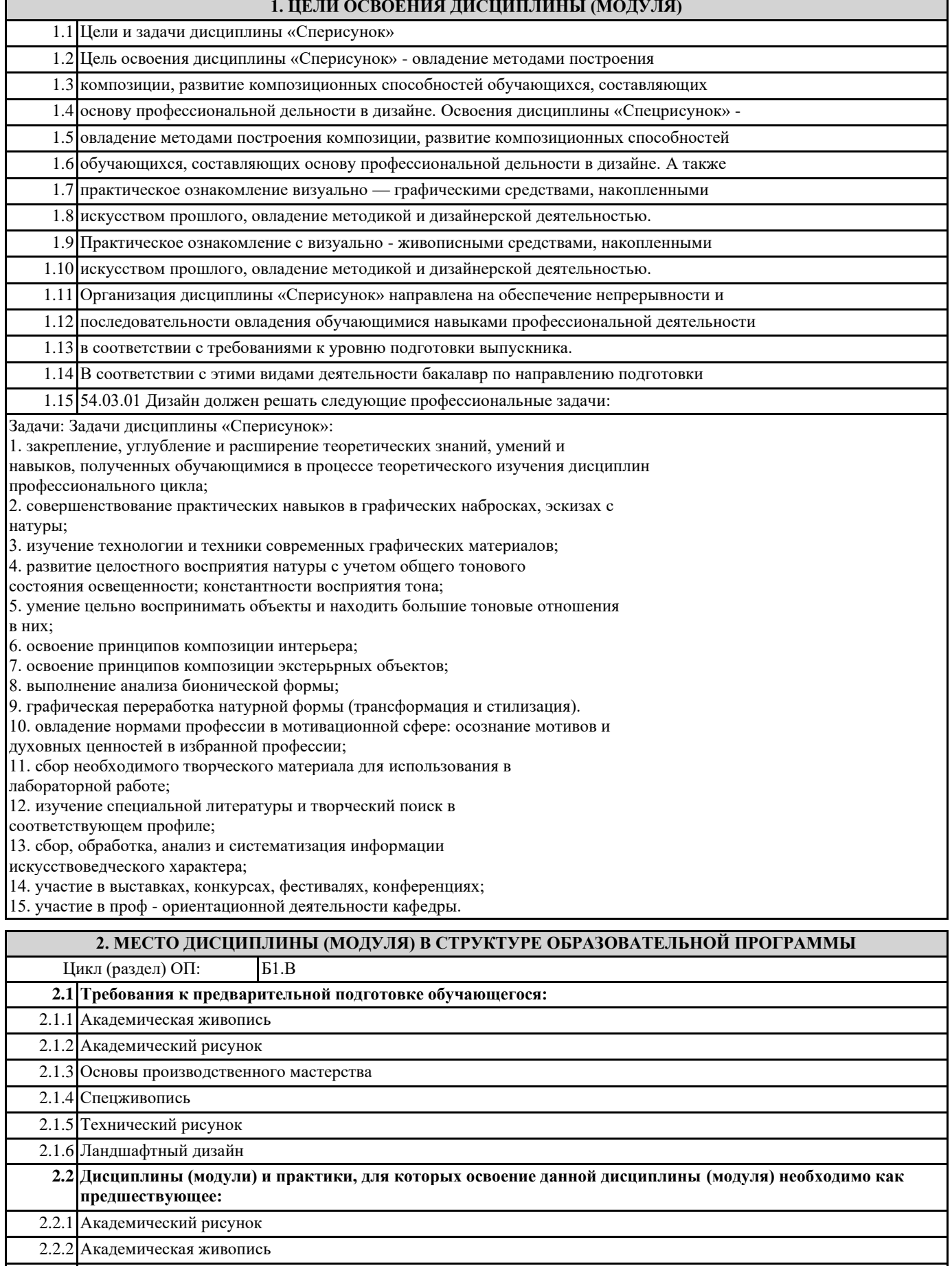

2.2.3 Спецживопись

2.2.4 Технический рисунок

2.2.5 Основы производственного мастерства

## 2.2.6 Ландшафтный дизайн

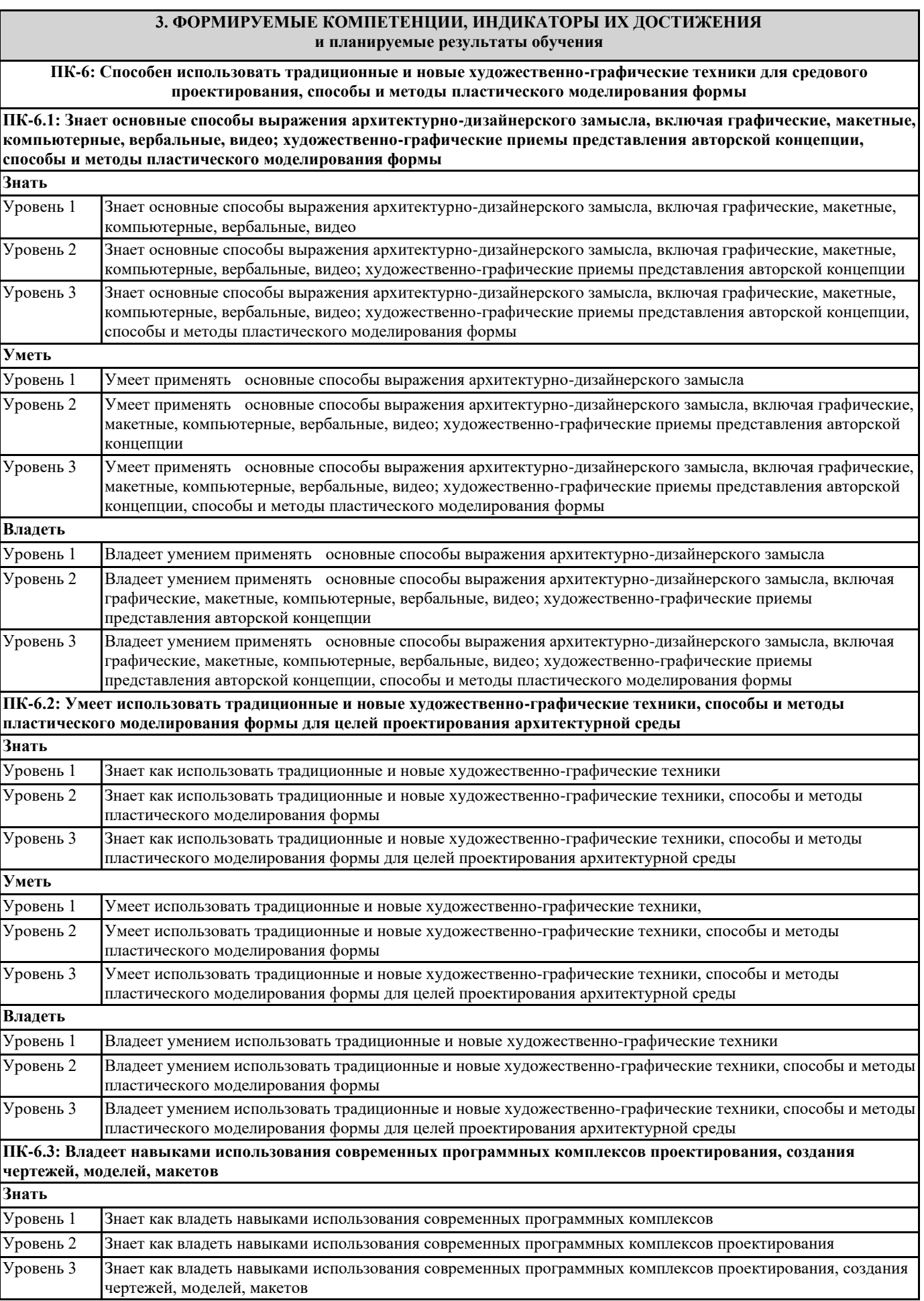

٦

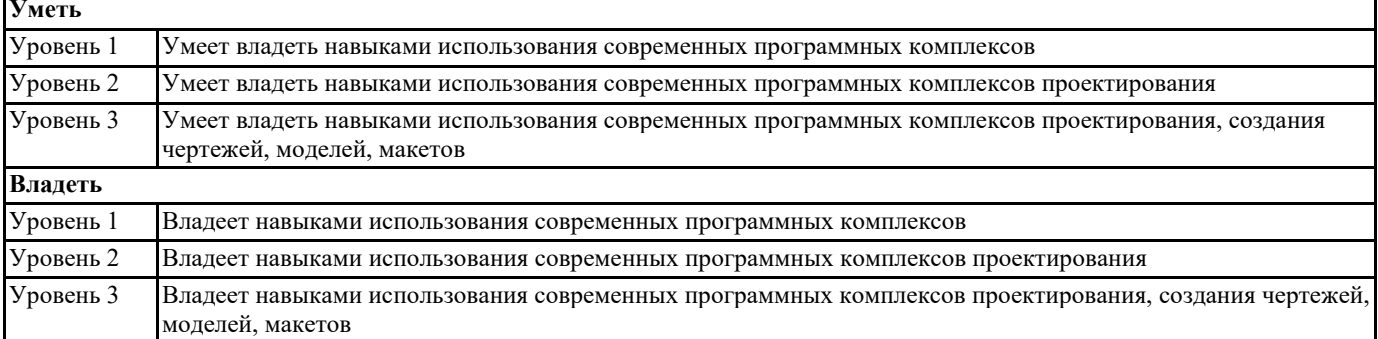

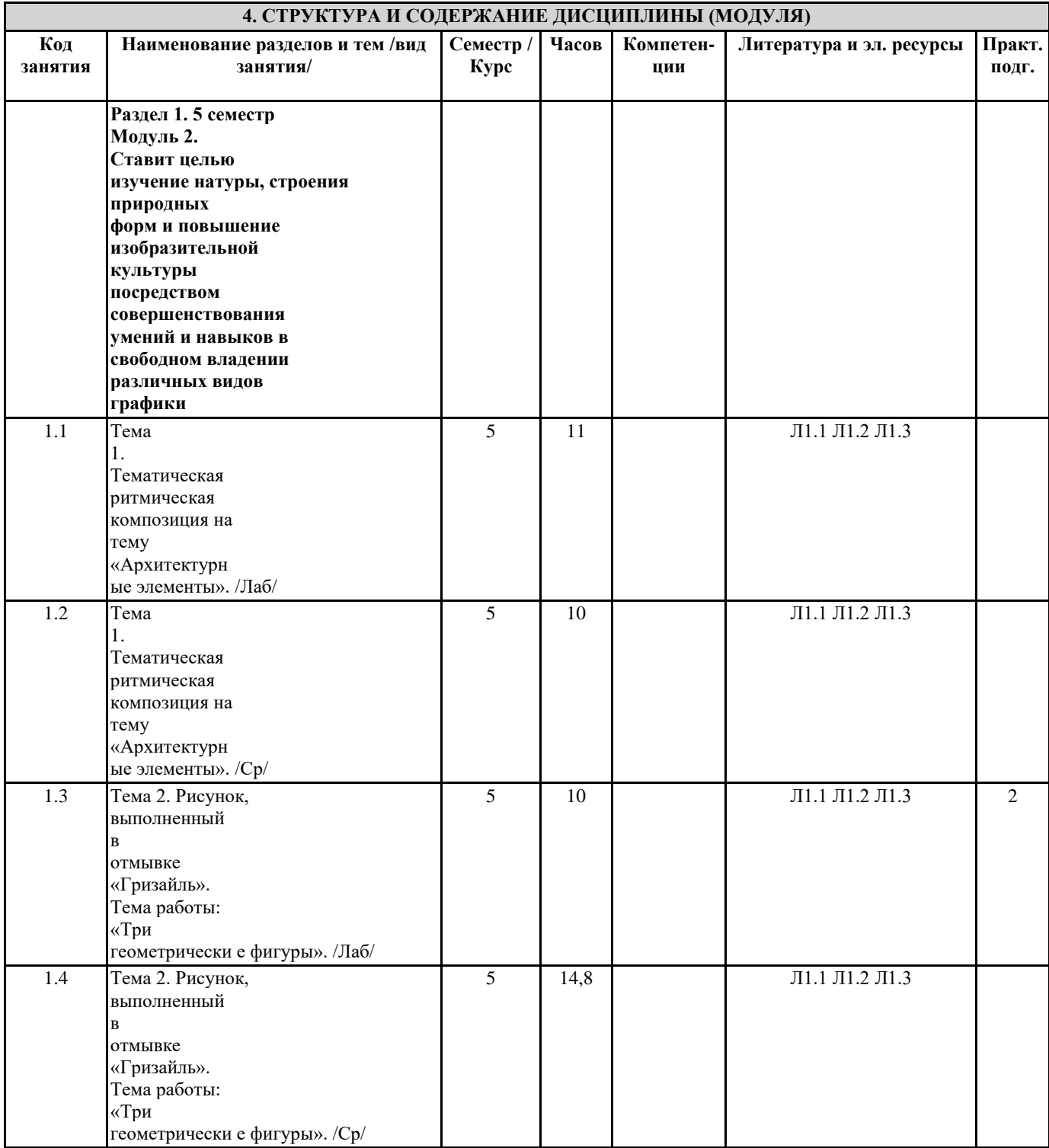

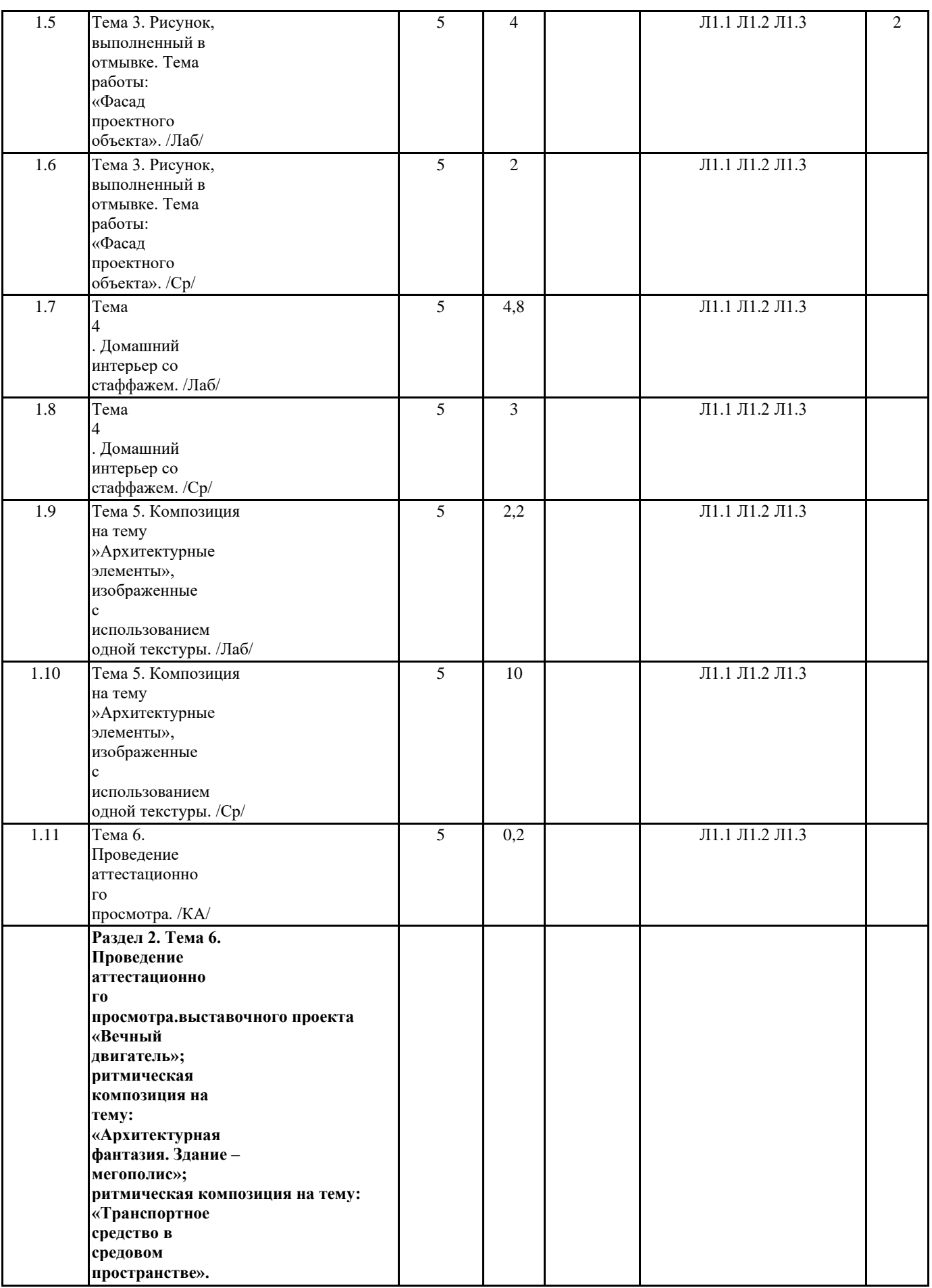

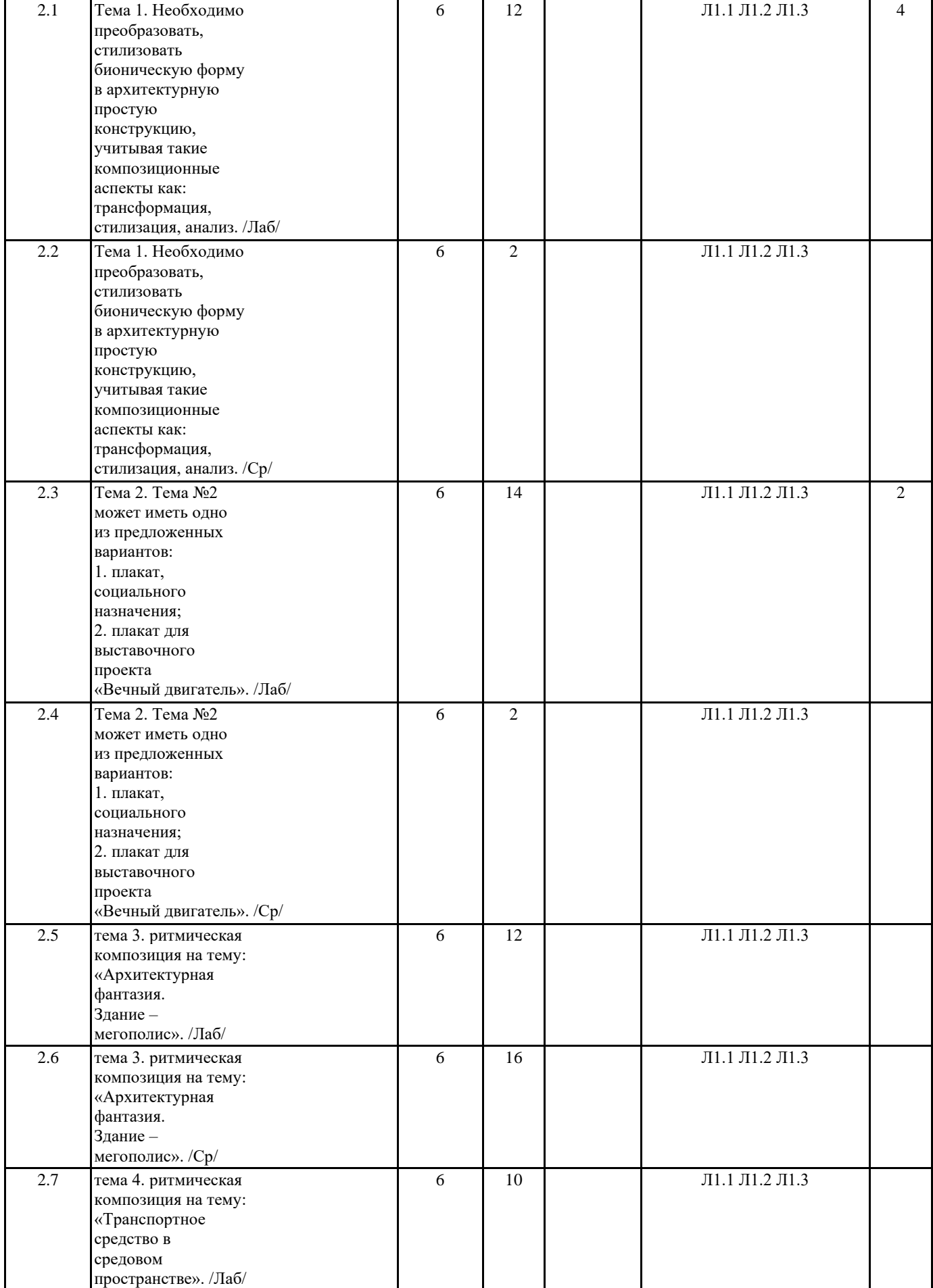

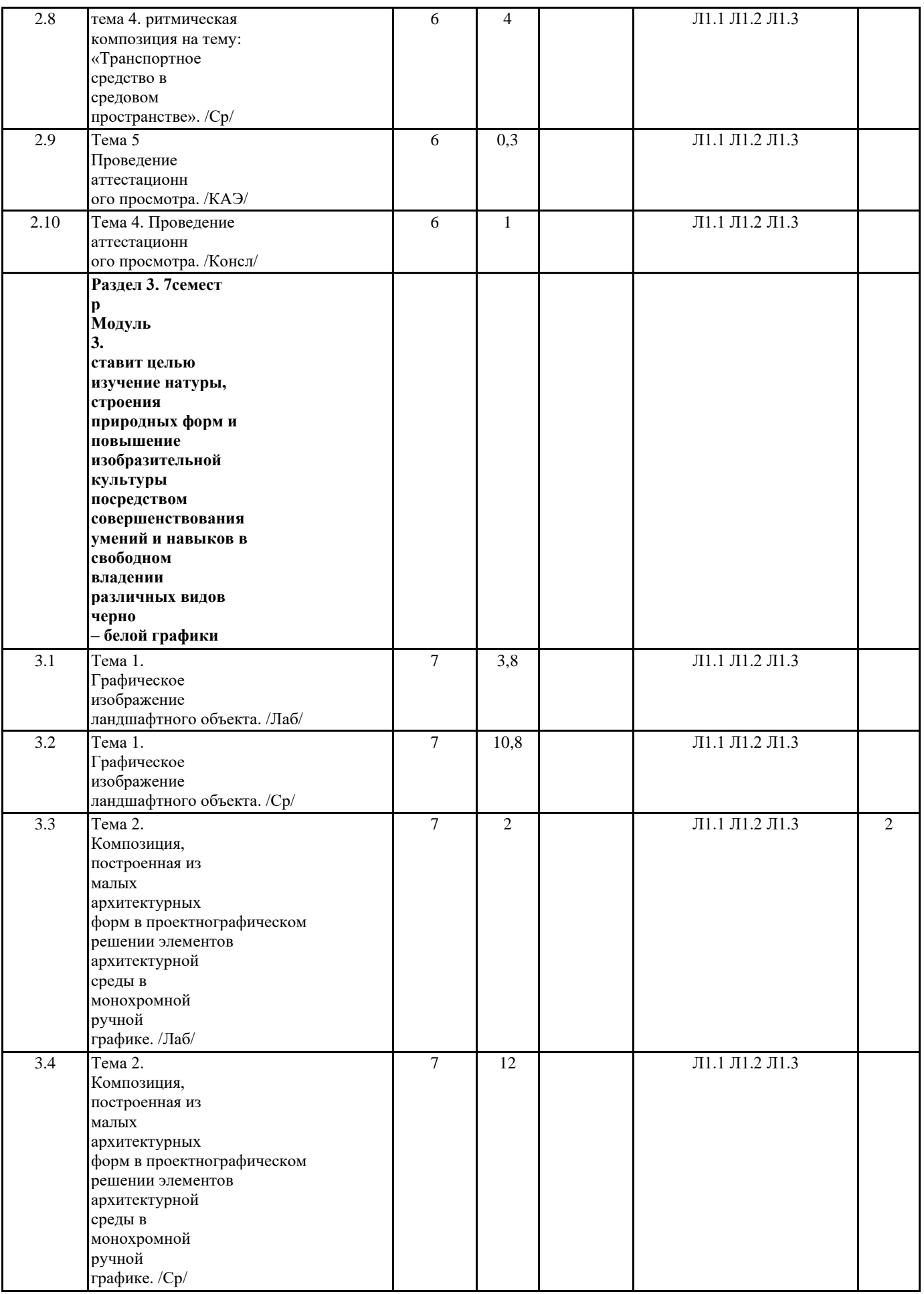

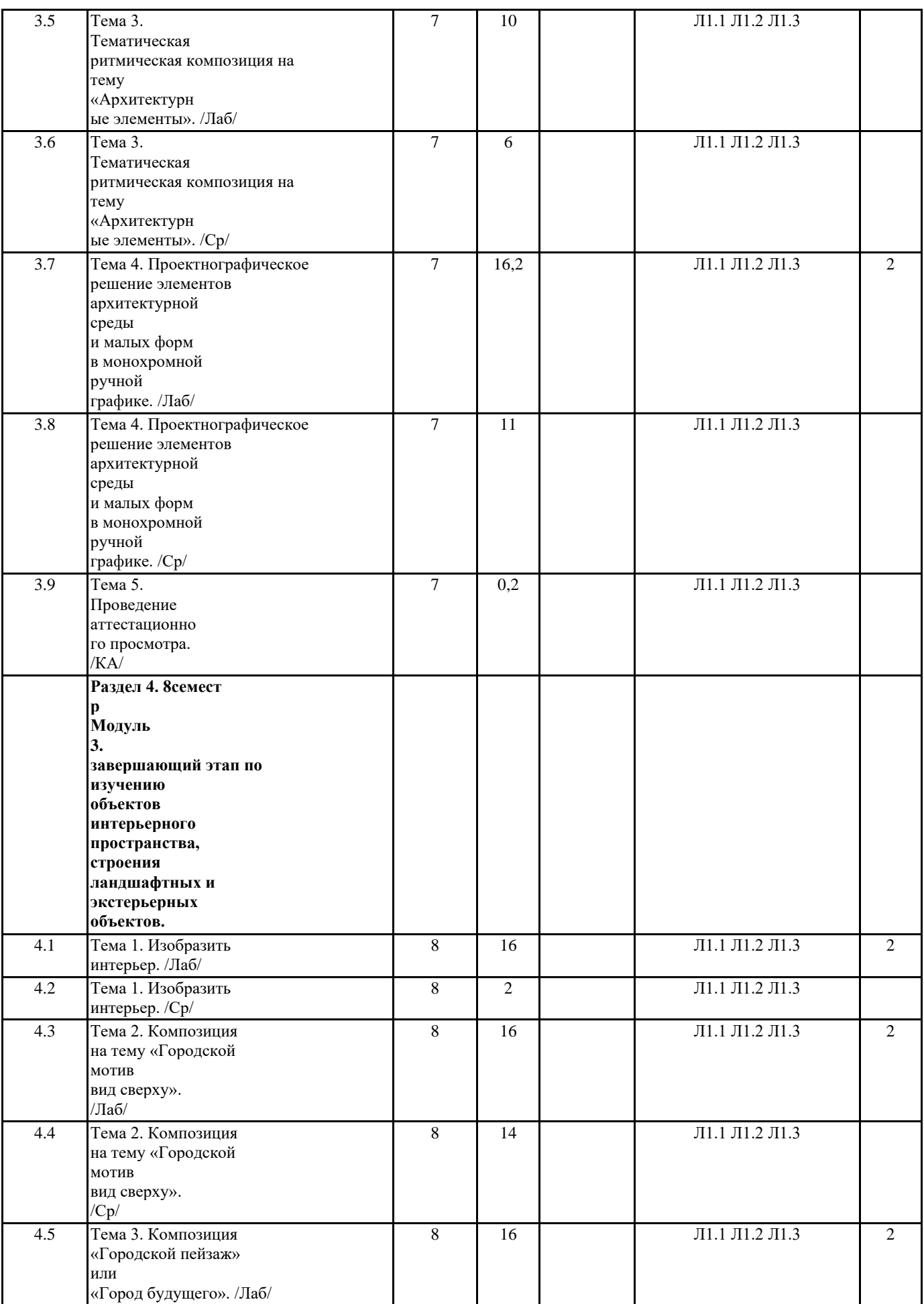

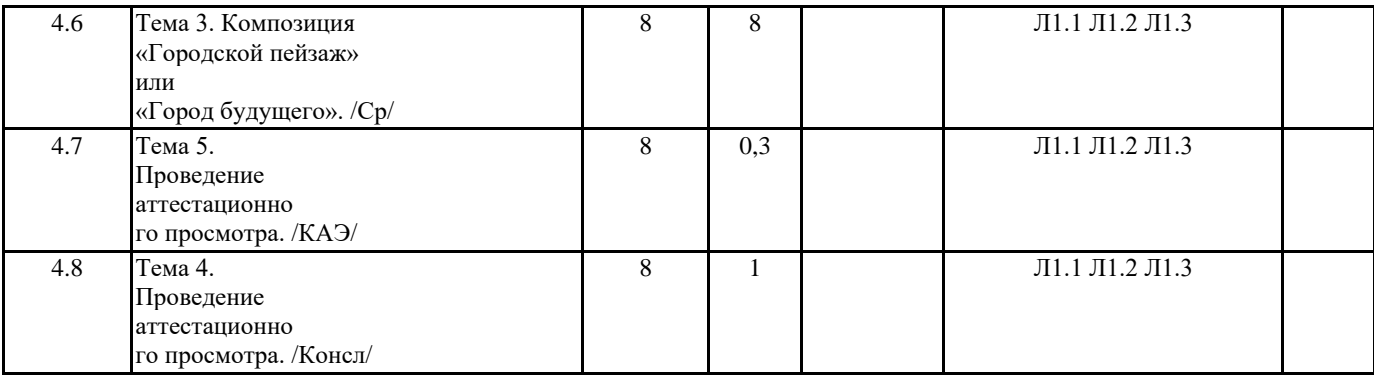

#### **5. ОЦЕНОЧНЫЕ МАТЕРИАЛЫ 5.1. Контрольные вопросы и задания** Вопросы для коллоквиума по дисциплине «Сперисунок» Состав тем: 1. «Творческие графические задачи при изображении композиции на тему «Город» 2. «Творческие графические задачи при изображении тематической формальной композиции с использования различных текстур» 3. «Зарисовка, выполненная в акварели в ахроматических цветах в технике «отмывка» к проекту» 4. «Техника «отмывка» в «Спецрисунке» 5. Выявление характера тонально - графических форм, передающих композиционно художественные свойства разных материалов. Техника исполнения – «покраска», «печать», «процарапывание» 6. Выявление характера тонально - графических форм, передающих композиционно художественные свойства разных материалов. Материал-камень. Техника исполнения – «заливка», «набрызг по-сырому», «набрызг по-сухому» 7. Выявление характера тонально - графических форм, передающих композиционно художественные свойства разных материалов. Техника исполнения – «протирка», «дорисовка», «коллаж» 8. Выявление характера тонально - графических форм, передающих композиционно - художественные свойства разных материалов. Техника исполнения – «печать по стеклу» 9. Ньюансно - контрастное сочетание графических форм 10. Выявление характера тонально - графических форм, передающих композиционно - художественные свойства разных материалов. Техника исполнения - «тамповка кистью», рисование фломастером, цветными карандашами, «заливка цветной тушью» 11. Основные виды цветовых гармонических построений. Композиционное свойство ахроматического цвета - светлота. Основное свойство - насыщенность. Чистые цвета. Увеличение яркости цвета, его уменьшение 12. Родственные отношения цвета перечислить подгруппы гармонических сочетаний. Ньюансные цвета. Контрастные цвета 13. Эмоциональное воздействие цвета на человека. Черный, темно - серый, средне серый, светло-зеленый, темно-зеленый 14. Основные виды цветов, различающиеся композиционно-художественными свойствами. Светлые и темные цвета. Легкие и холодные цвета. Выступающие и отступающие цвета. Жесткие и мягкие цвета 15. Образно – эстетические свойства или выражение характера красного и белого, черного и белого 16. «Интерьер общественного пространства, выполненного в технике скетча в живописном решении» 17. «Интерьер домашний, выполненного в технике скетча графическом решении». 18. «Творческие графические задачи при изображении генплана ландшафтного объекта» 19. «Творческие графические задачи при изображении композиции на тему «Учебный интерьер со стаффажем»» **5.2. Темы письменных работ 5.3. Фонд оценочных средств**

Для организации контроля знаний обучающихся используется комплект оценочных средств, включающий в себя:

1. Лабораторные аудиторные задания по темам дисциплины.

2. Лабораторные самостоятельные задания по темам дисциплины.

Формами диагностического контроля творческой художественной части данной

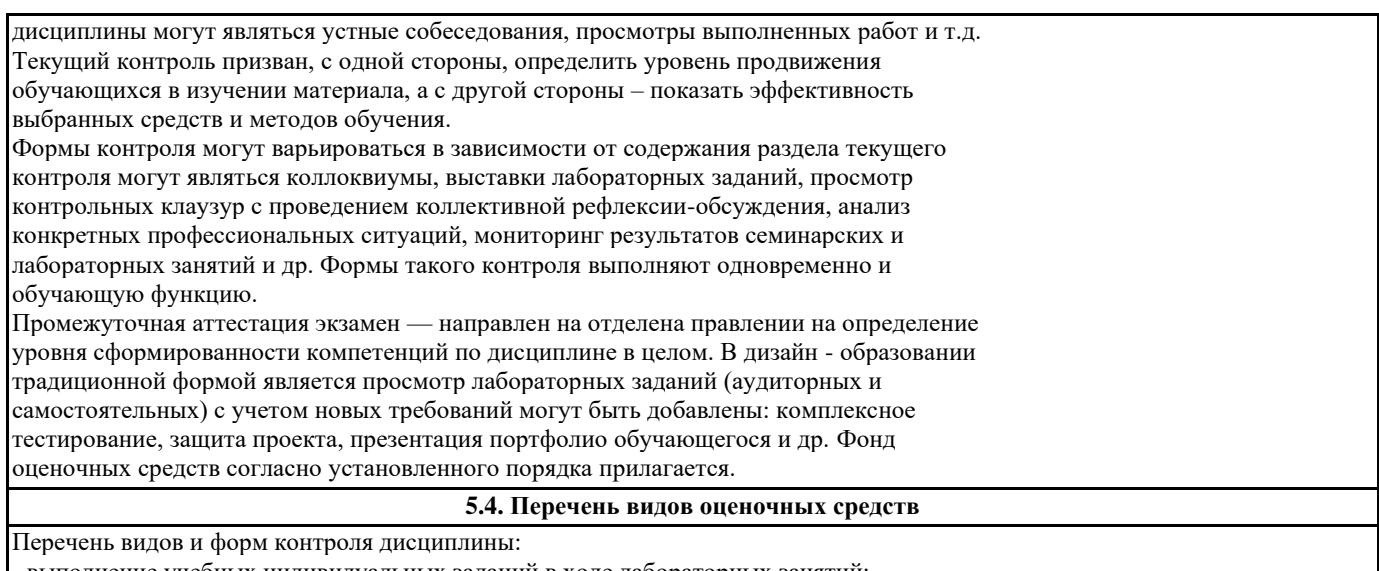

- выполнение учебных индивидуальных заданий в ходе лабораторных занятий;

- работа и анализ аналогового ряда;

- коллоквиум;

- презентация портфолио.

## **6. УЧЕБНО-МЕТОДИЧЕСКОЕ И ИНФОРМАЦИОННОЕ ОБЕСПЕЧЕНИЕ ДИСЦИПЛИНЫ (МОДУЛЯ)**

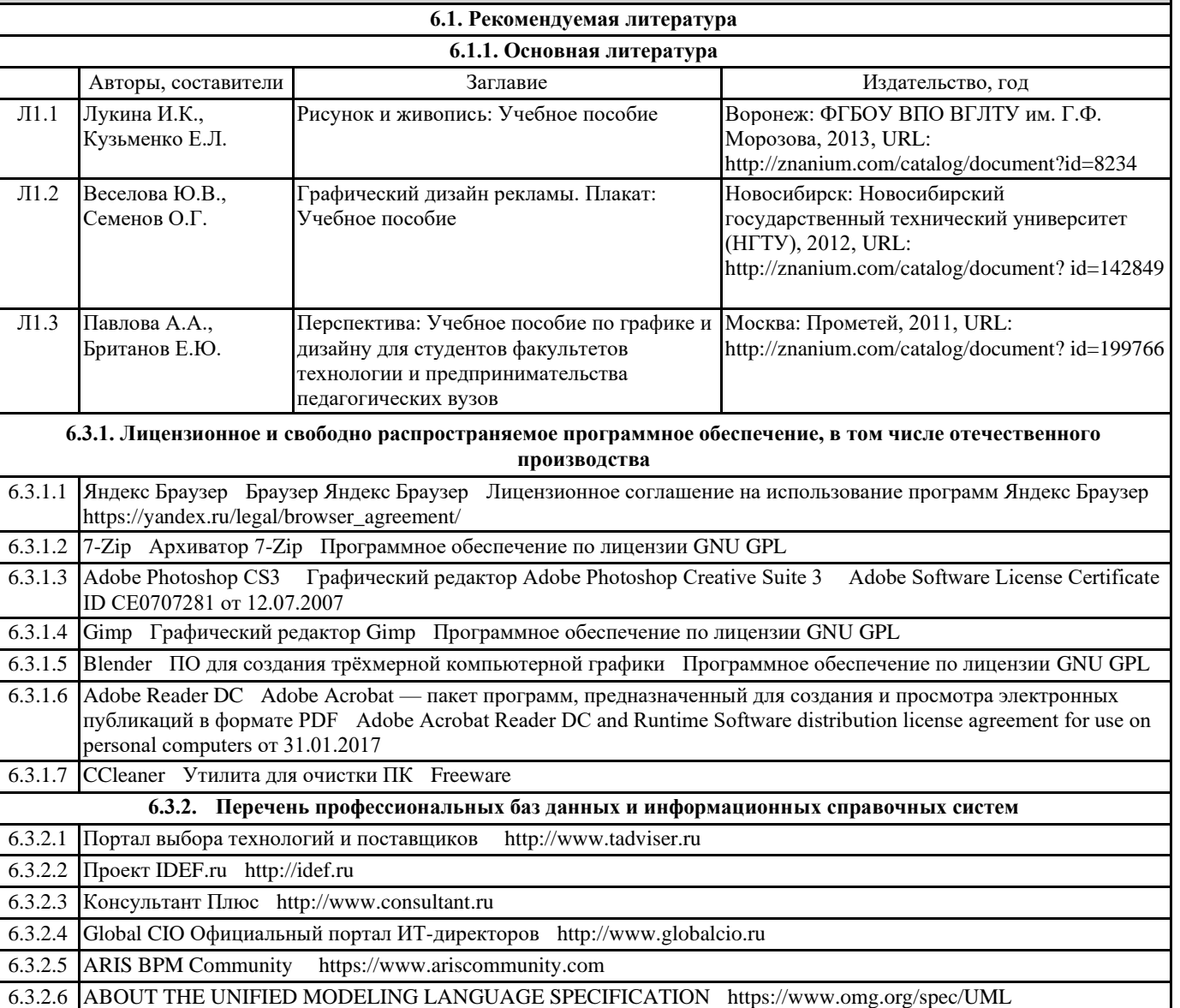

6.3.2.7 ИСО Международная организация по стандартизации https://www.iso.org/ru/home.html

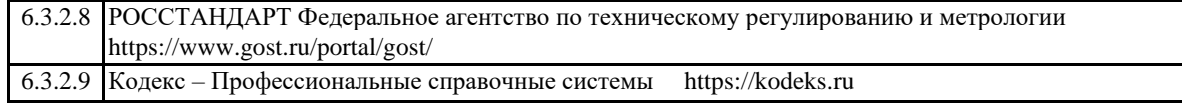

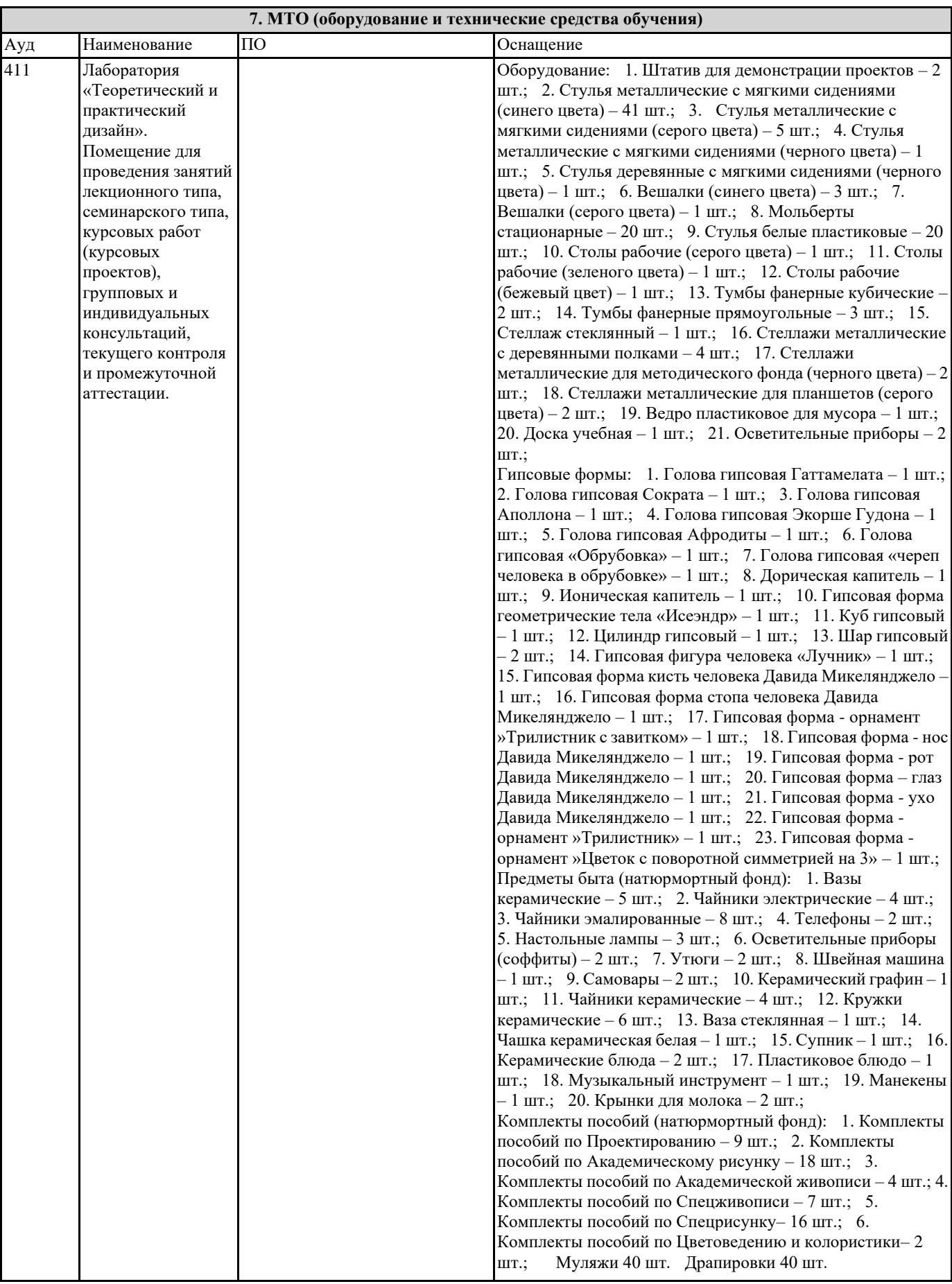

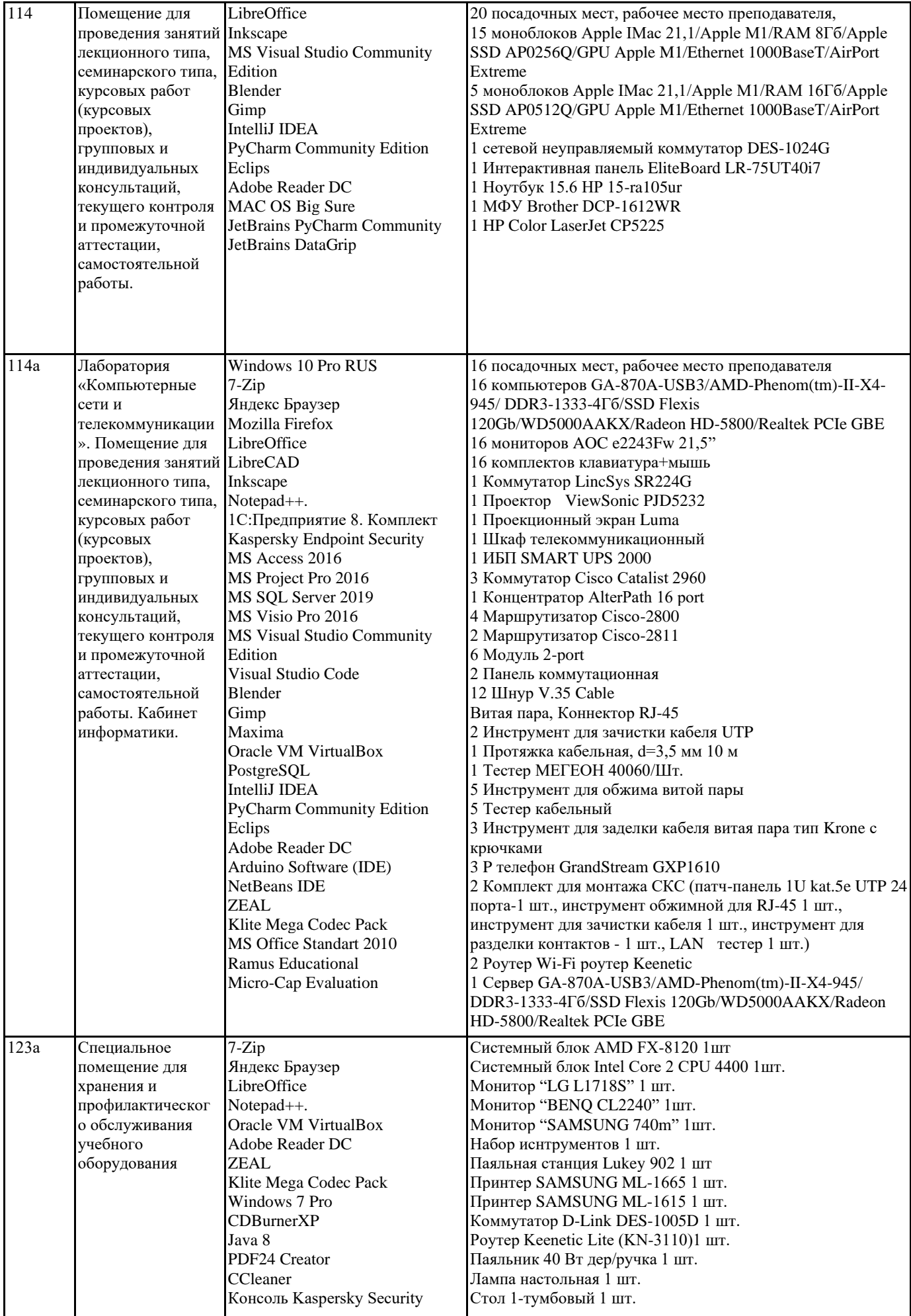

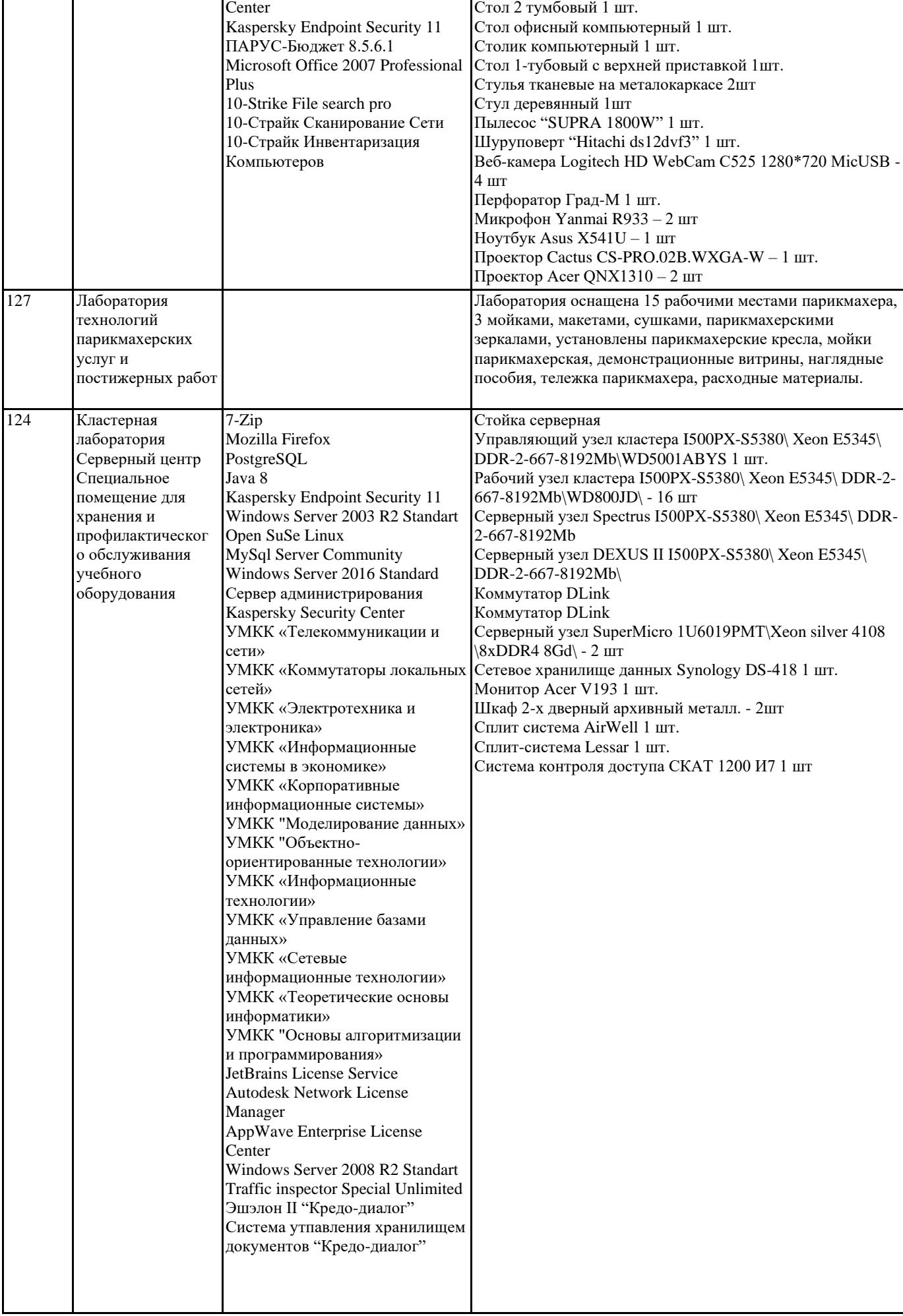

r

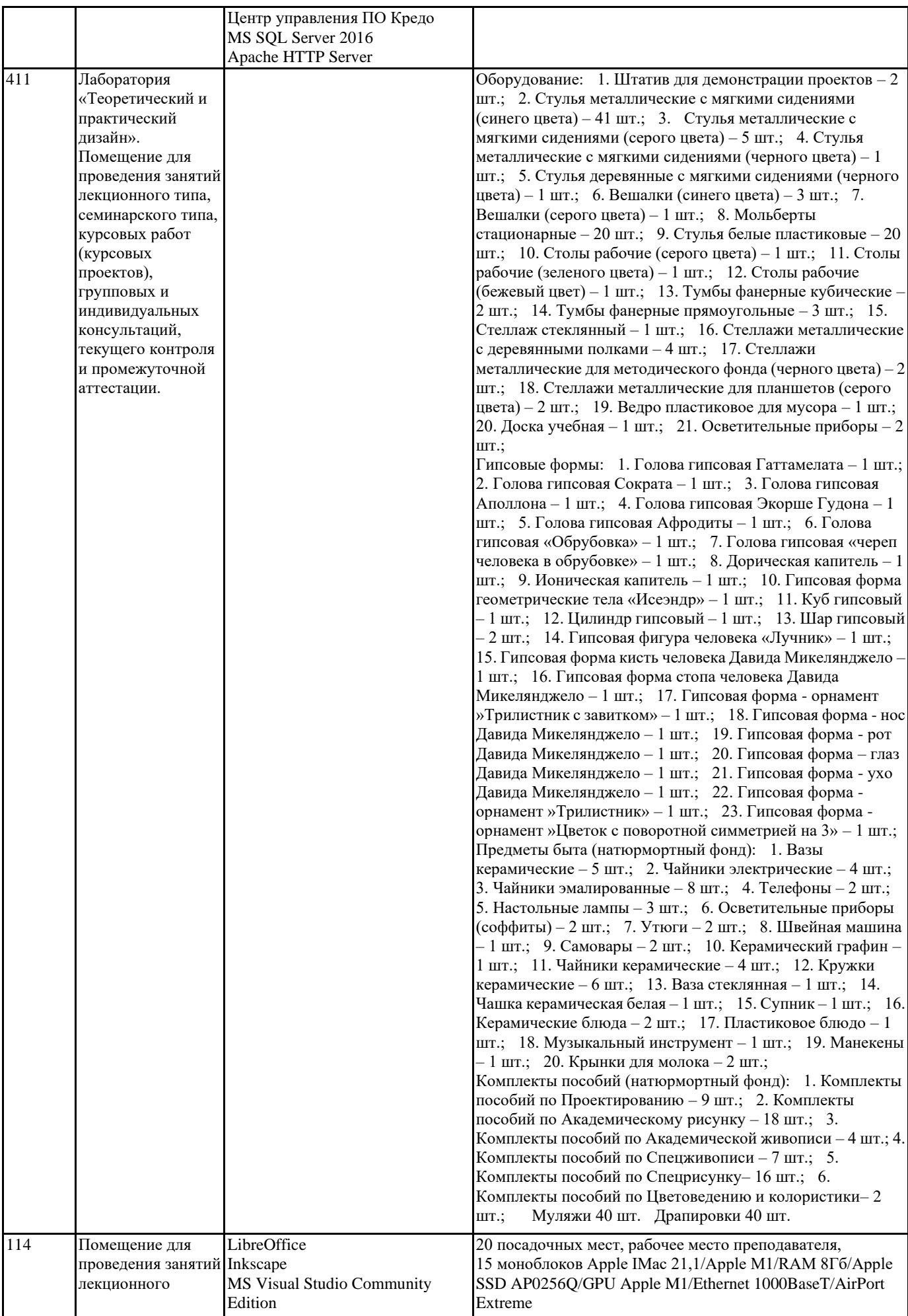

┱

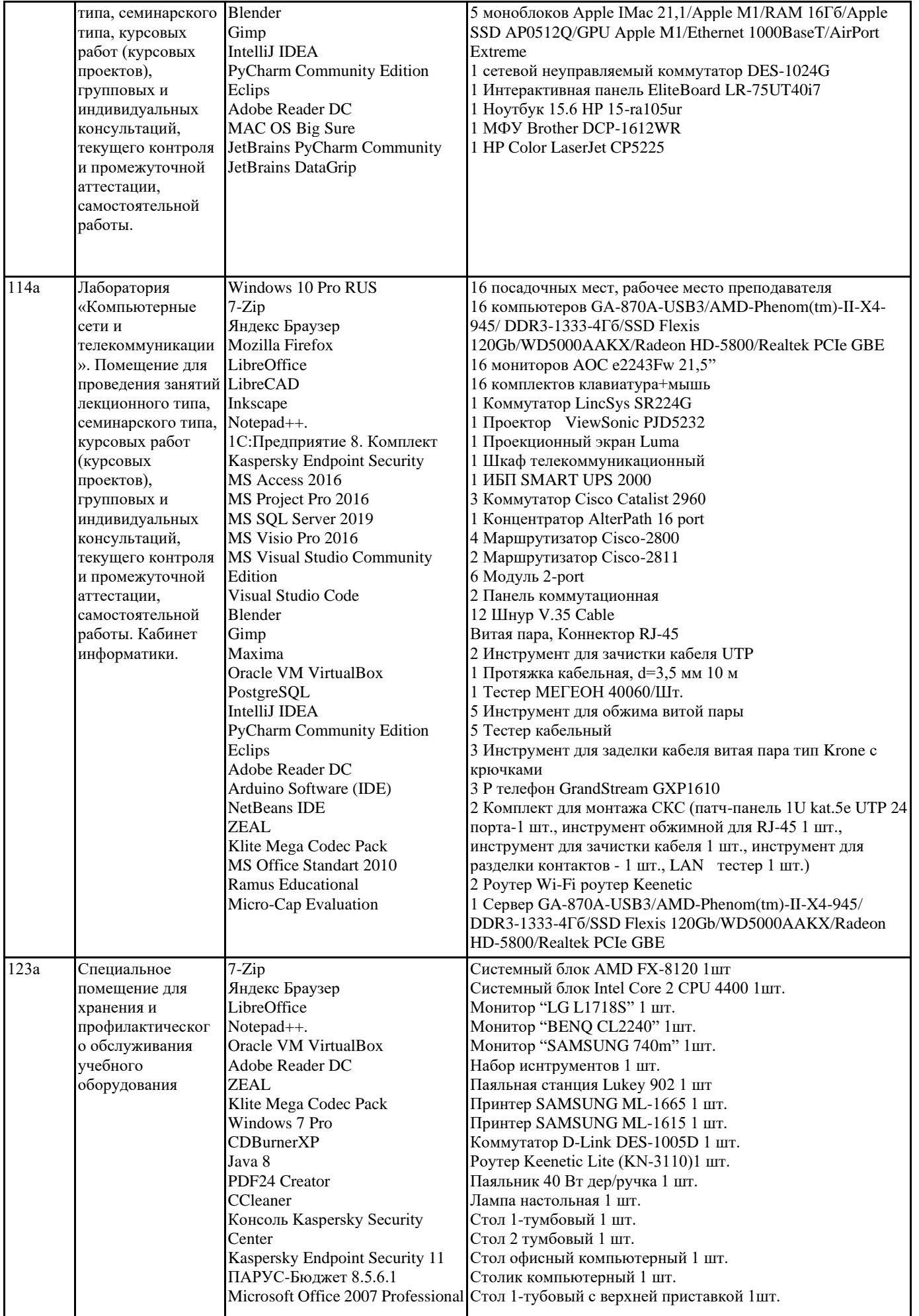

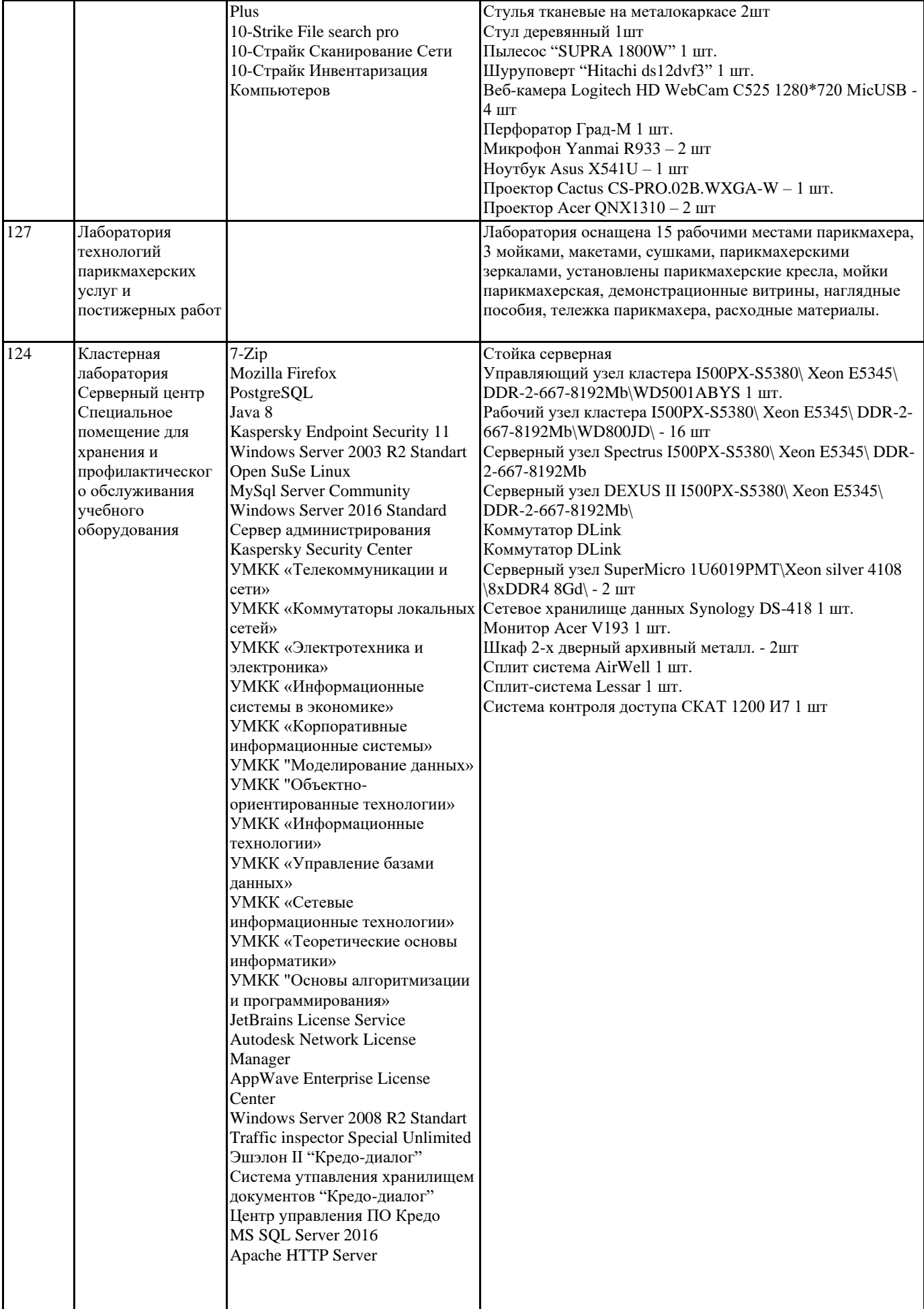

## **8. МЕТОДИЧЕСКИЕ УКАЗАНИЯ ДЛЯ ОБУЧАЮЩИХСЯ ПО ОСВОЕНИЮ ДИСЦИПЛИНЫ (МОДУЛЯ)**

### **9. МЕТОДИЧЕСКИЕ УКАЗАНИЯ ОБУЧАЮЩИМСЯ ПО ВЫПОЛНЕНИЮ САМОСТОЯТЕЛЬНОЙ РАБОТЫ**